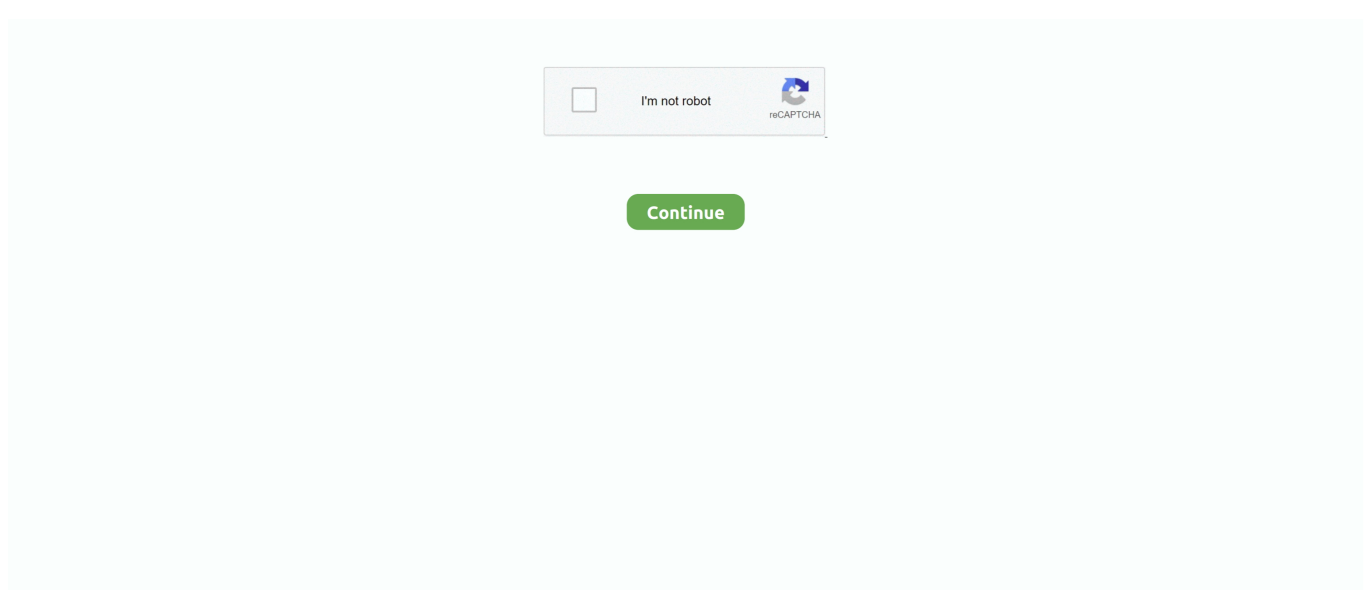

## **How To Get Metal For Mac Youtube**

May 01, 2018 Consider also that Metal is capped at 60 fps! Metal and Feral are both great.. Interestingly, the Mac is slightly behind at the highest resolution It shows that Metal really helps the CPU, but that drivers have room from optimisation.

## **metal youtube**

metal youtube, metal youtube channels, metal youtube playlist, matthew black metal youtube, death metal youtube, babymetal youtube, greta death metal youtube, eagles of death metal youtube, nature is metal youtube, black metal youtube, youtube metal detecting, youtube metal detecting videos 2019, youtube metal roof installation, youtube metal church, youtube metal jesus, youtube metal trump, youtube metal detecting videos 2020

## **metal youtube playlist**

## **death metal youtube**

e10c415e6f